## **Digital Privacy Release Forms in IQ**

## Market: House

Module: Services

**Purpose:** This guide provides instruction on how to find and work Casework created by Digital Privacy Release Forms in IQ.

## **Key Benefits**

For House customers, you have the option of utilizing a Digital Privacy Release form for your office! This form allows constituents to fill out and all of the information needed for your office to act on their behalf for an agency. Knowing how to find and work Casework created from these Digital Privacy Release Forms will enable your office to take advantage of this time saving feature.

- **1.** Navigate Services > All Open By Type > Casework from Privacy Release.
- The All Open Casework from Privacy Release Services list is displayed. Change your Sort field to Sort: Opened (Desc) to view your most recently opened Casework from Privacy Release Forms

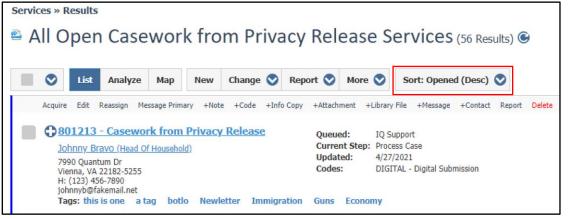

3. Select the record you wish to view. Acquire the Service. Click Edit.

| OPEN 801213 - Casework from Privacy Release - Process C |                 |               |                |                 |  |  |  |
|---------------------------------------------------------|-----------------|---------------|----------------|-----------------|--|--|--|
| Gene                                                    | ral             | Messages (1)  | Contacts (1/0) | Attachments (1) |  |  |  |
|                                                         | ٥               |               |                |                 |  |  |  |
| This Service                                            | 🔗 Edit          |               |                |                 |  |  |  |
| Status:<br>Queued:                                      | open<br>Iq Supp | ort 🖌 Acquire |                |                 |  |  |  |

**4.** Add the **Service Code** for the Case in addition to the *Digital* service code that is already there. The Service code should match up with the Agency involved for the Case. Click **Save** at the bottom of the screen.

| Description:                             |                                     |          |
|------------------------------------------|-------------------------------------|----------|
| Opened:                                  | Alert:                              |          |
|                                          | 19pm                                |          |
| Service Codes:                           |                                     |          |
| 🗴 DIGITAL - Digital Su                   | bmission                            | 0        |
| ACA - Affordable Care                    | Act                                 | <u>م</u> |
| ACCESS.BOARD - Archi                     |                                     |          |
| ACE - U.S. Army Corps                    | of Engineers                        |          |
| ADF - African Developm                   | nent Foundation                     |          |
| AMTRAK - Amtrak                          |                                     |          |
| ARCHIVES - National A                    | Archives and Records Administration |          |
| ARTS - National Endow                    | rment for the Arts                  |          |
| BLM - Bureau of Land I                   | Management BLM                      |          |
| BOEM - Bureau of Ocean Energy Management |                                     |          |
| WFCODE                                   | 14 N                                | •        |

**5.** Review the **Attachments** section to find the PDF of the Digital Privacy Release Form (note that this form can be sent to Agency contacts for the case). Click on the **Case Information** and **Digital Privacy Release** tabs to review the information gained by the Digital Privacy Release Form

| Attachments:                                                                                                    |                                  |     |  |  |  |  |
|----------------------------------------------------------------------------------------------------|----------------------------------|-----|--|--|--|--|
| General Information                                                                                                    |                                  | • • |  |  |  |  |
| Priorty:                                                                                                    |                                  |     |  |  |  |  |
| TEMPLATE ID:<br>WFCODE:                                                                                                  |                                  |     |  |  |  |  |
| Case Status: Last Contacted: Contact Method:                                                                             |                                  |     |  |  |  |  |
| Case Information DOTGC                                                                                                   | VINFO                            |     |  |  |  |  |
| Johnny Bravo<br>Confirmation ID: ebm8Lk1fGAq9OVEhRK7N<br>ZIP: 22182<br>SSN: xxx-xx-7890<br>Date of Filing<br>Form Types: |                                  |     |  |  |  |  |
| Explanation of Problem: Testing SSA DPR submission                                                                       |                                  |     |  |  |  |  |
| Case Closure Information                                                                                                 | External Digital Privacy Release |     |  |  |  |  |
| Digital Privacy Release Information:                                                                                     |                                  |     |  |  |  |  |
| OfficeId LD99                                                                                                    |                                  |     |  |  |  |  |
| ConfirmationId ebm8Lk1fGAq9OVEhRK7N                                                                                      |                                  |     |  |  |  |  |

**6.** Work the Case as you would a regular Casework.